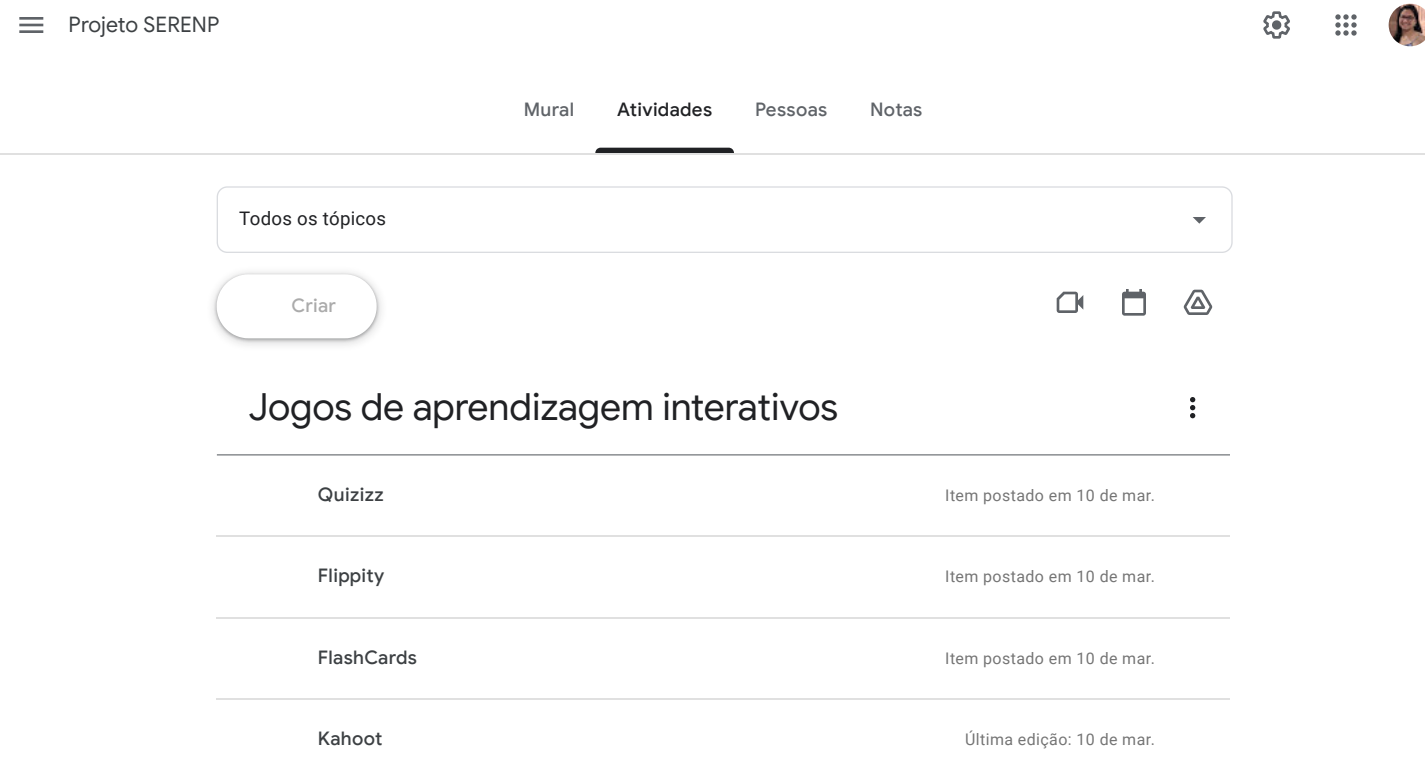

# Como configurar o celular para [funcionar como](https://classroom.google.com/u/1/w/MTkzMzA0MDYyODk1/tc/Mjk1MDE4NzQ5NzMy) uma ... :

Vídeo - Como Configurar o Ivcam Webcam ... **Interpretato em 10 de mar.** Item postado em 10 de mar.

 $\ddot{\cdot}$ 

### Como utilizar o Google [Classroom?](https://classroom.google.com/u/1/w/MTkzMzA0MDYyODk1/tc/MjA0MzMzNTMzMDUx)

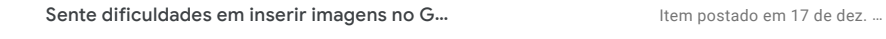

Como inserir imagens no Google Forms? Item postado em 17 de dez. ...

Vídeo - Tutorial de como utilizar os recurso… Última edição: 17 de nov. de …

#### Como [criar formulários](https://classroom.google.com/u/1/w/MTkzMzA0MDYyODk1/tc/MjA0MzMzNTMzMDM1) mais detalhados online?  $\ddot{\phantom{a}}$

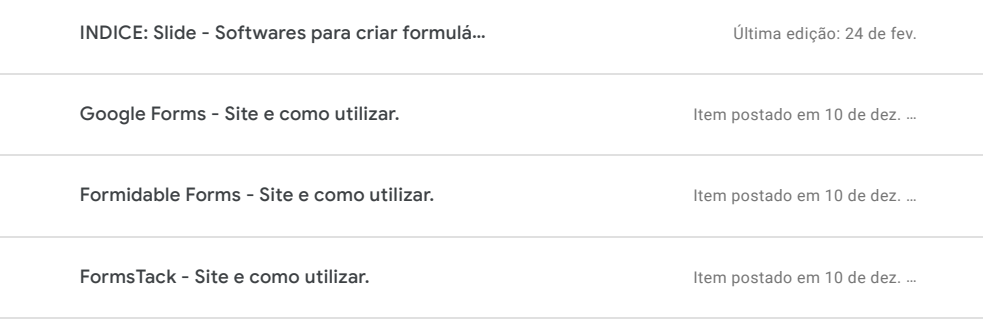

 $\equiv$  Projeto [SERENP](https://classroom.google.com/u/1/c/MTkzMzA0MDYyODk1)

හි  $\mathbf{::}$ 

 $\ddot{\bullet}$ 

 $\vdots$ 

 $\ddot{\cdot}$ 

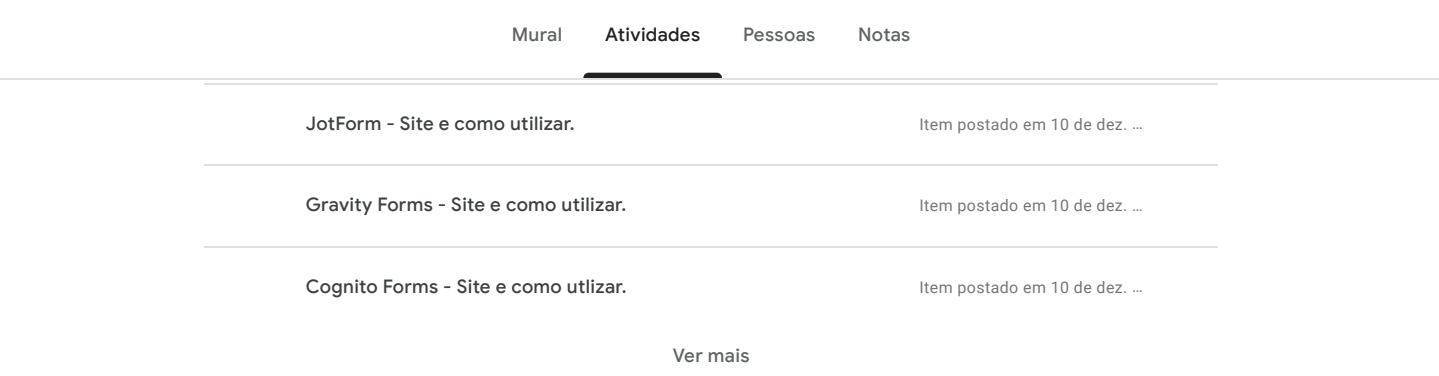

# Como utilizar a mesa [digitalizadora?](https://classroom.google.com/u/1/w/MTkzMzA0MDYyODk1/tc/MjA0MzI5ODc1NDE4)

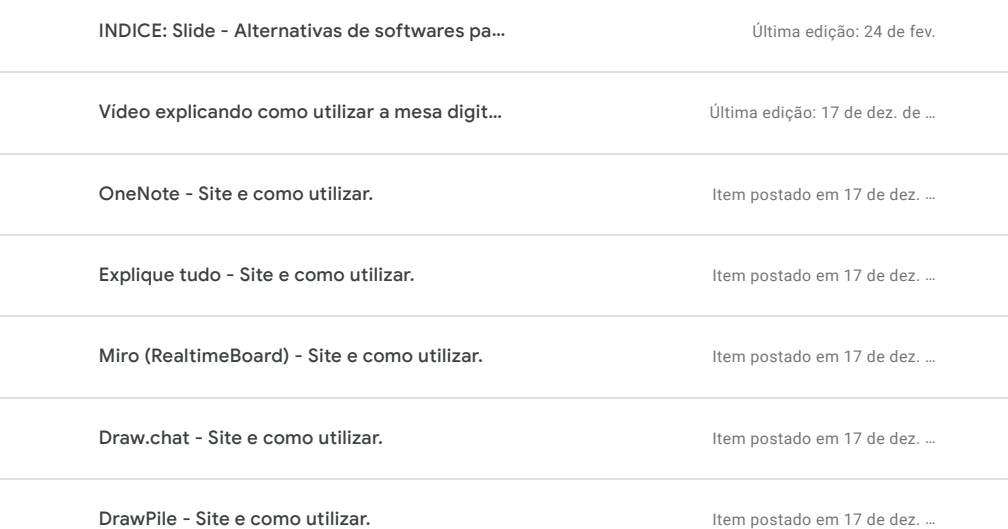

# Como [utilizar o](https://classroom.google.com/u/1/w/MTkzMzA0MDYyODk1/tc/MjA0MzI5ODc1Mzg0) Kahoot?

Os alunos só podem ver os tópicos com postagens publicadas

# Como gravar e editar seus vídeos [facilmente?](https://classroom.google.com/u/1/w/MTkzMzA0MDYyODk1/tc/MjA0MzI5ODc1MzU1)

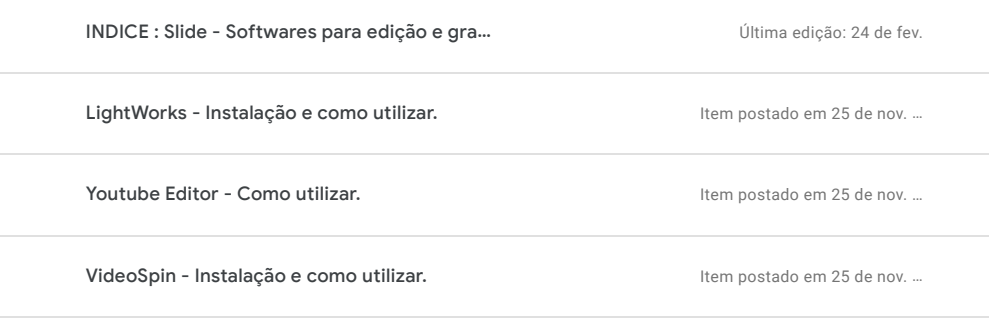

Adobe Premiere - Instalação e como utilizar. Internacional em 25 de nov. ...

 $\odot$ 

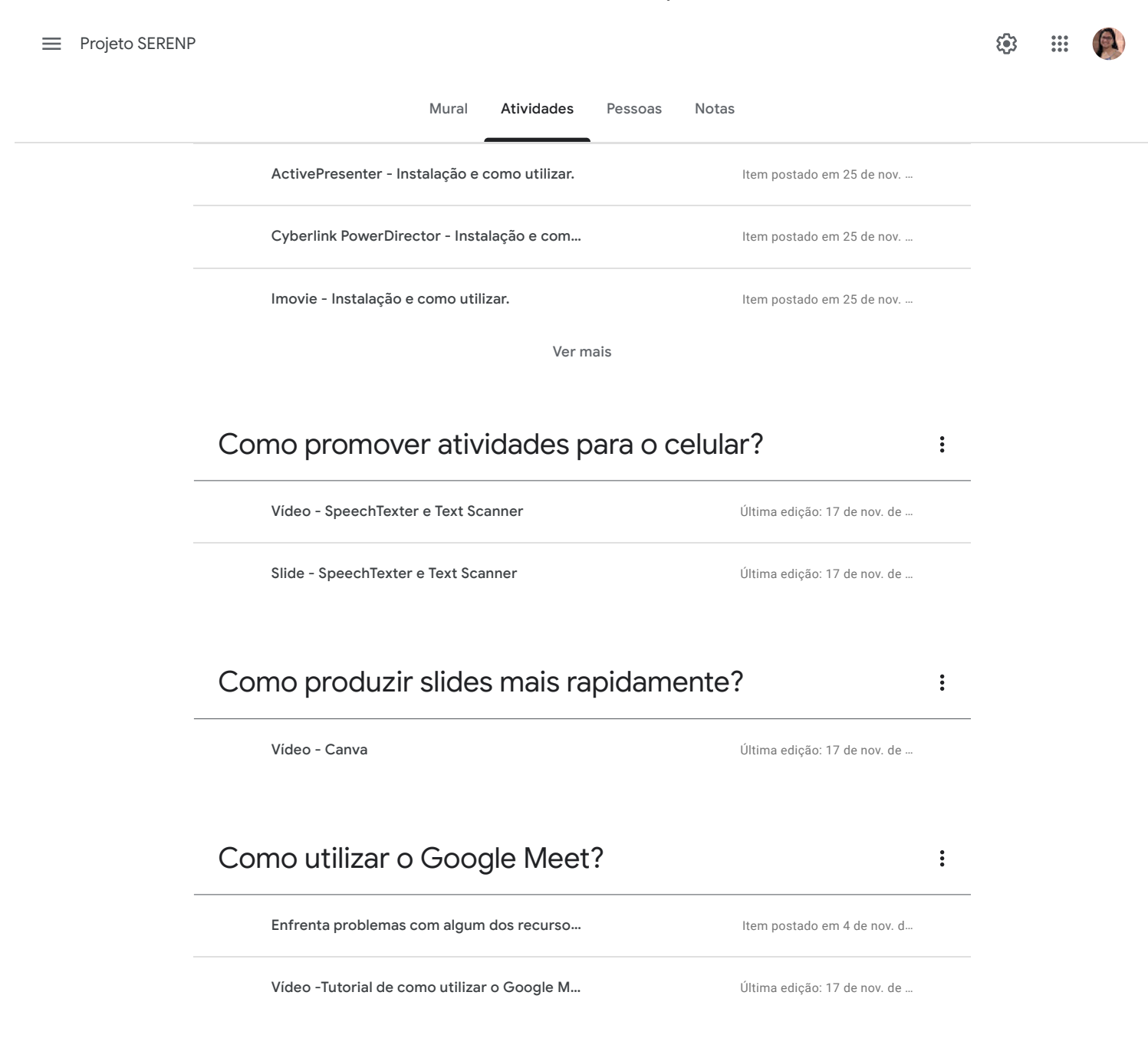